## **Genaro - Mejoras # 20141: Mostrar version en la pantalla de genaro**

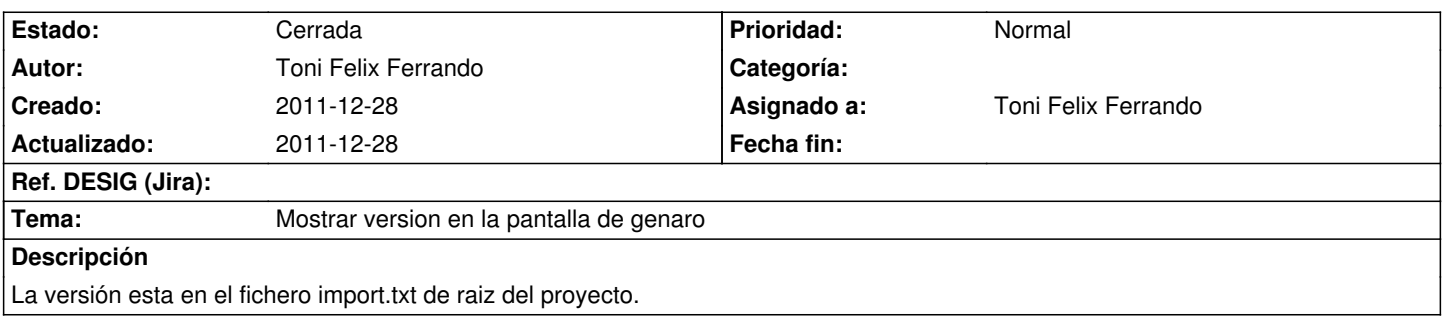

## **Histórico**

## **2011-12-28 13:35 - Toni Felix Ferrando**

*- Versión prevista establecido a genaro-1\_0\_2*

## **2011-12-28 13:35 - Toni Felix Ferrando**

*- Estado cambiado Nueva por Cerrada*

*- % Realizado cambiado 0 por 100*

Solucionado por Jose Morell